# Package 'harbinger'

April 1, 2024

<span id="page-0-0"></span>Title A Unified Time Series Event Detection Framework

Version 1.0.767

Description By analyzing time series, it is possible to observe significant changes in the behavior of observations that frequently characterize events. Events present themselves as anomalies, change points, or motifs. In the literature, there are several methods for detecting events. However, searching for a suitable time series method is a complex task, especially considering that the nature of events is often unknown. This work presents Harbinger, a framework for integrating and analyzing event detection methods. Harbinger contains several state-of-the-art methods described in Salles et al. (2020) [<doi:10.5753/sbbd.2020.13626>](https://doi.org/10.5753/sbbd.2020.13626).

License MIT + file LICENSE

URL <https://github.com/cefet-rj-dal/harbinger>,

<https://cefet-rj-dal.github.io/harbinger/>

Encoding UTF-8

RoxygenNote 7.3.1

Imports stats, daltoolbox, tsmp, dtwclust, rugarch, forecast, ggplot2, changepoint, strucchange, stringr, wavelets, hht, dplyr

# NeedsCompilation no

Author Eduardo Ogasawara [aut, ths, cre]

(<<https://orcid.org/0000-0002-0466-0626>>), Antonio Castro [aut], Antonio Mello [aut], Ellen Paixão [aut], Fernando Fraga [aut], Heraldo Borges [aut], Janio Lima [aut], Jessica Souza [aut], Lais Baroni [aut], Lucas Tavares [aut], Rebecca Salles [aut], Diego Carvalho [aut], Eduardo Bezerra [aut], Rafaelli Coutinho [aut], Esther Pacitti [aut],

Fabio Porto [aut], Federal Center for Technological Education of Rio de Janeiro (CEFET/RJ) [cph]

Maintainer Eduardo Ogasawara <eogasawara@ieee.org>

Repository CRAN

Date/Publication 2024-03-31 22:10:02 UTC

# R topics documented:

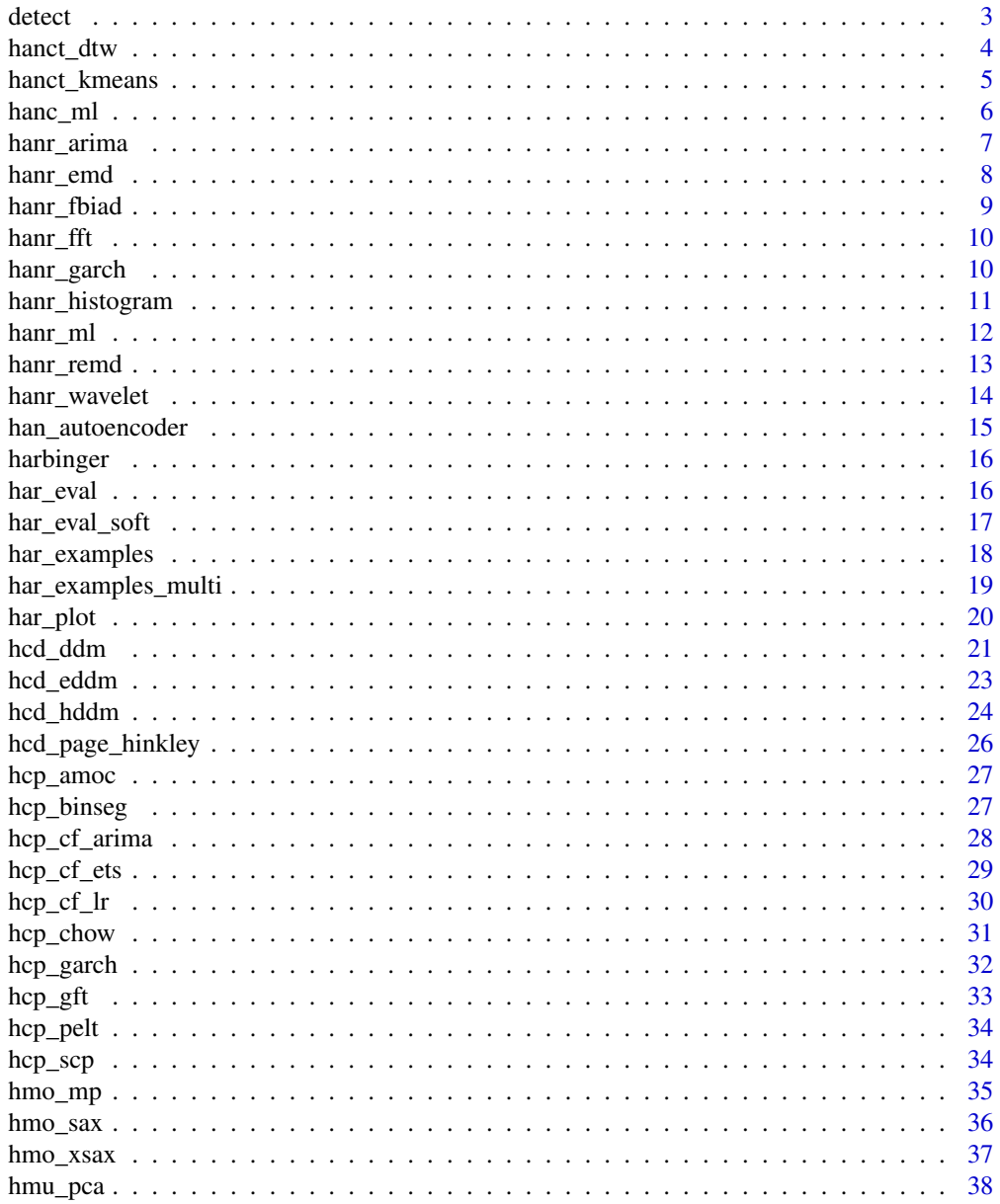

#### <span id="page-2-0"></span>detect 3

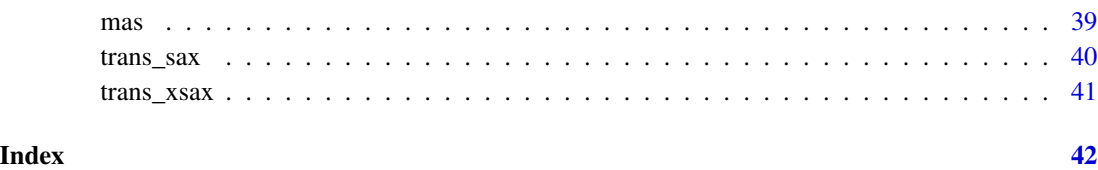

#### detect *Detect events in time series*

#### Description

Event detection using a fitted Harbinger model

#### Usage

detect(obj, ...)

#### Arguments

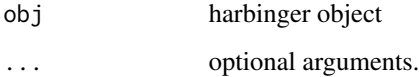

#### Value

a data frame with the index of observations and if they are identified or not as an event, and their type

#### Examples

- # See ?hanc\_ml for an example of anomaly detection using machine learning classification
- # See ?hanr\_arima for an example of anomaly detection using ARIMA
- # See ?hanr\_fbiad for an example of anomaly detection using FBIAD
- # See ?hanr\_garch for an example of anomaly detection using GARCH
- # See ?hanr\_kmeans for an example of anomaly detection using kmeans clustering
- # See ?hanr\_ml for an example of anomaly detection using machine learning regression
- # See ?hanr\_cf\_arima for an example of change point detection using ARIMA
- # See ?hanr\_cf\_ets for an example of change point detection using ETS
- # See ?hanr\_cf\_lr for an example of change point detection using linear regression
- # See ?hanr\_cf\_garch for an example of change point detection using GARCH
- # See ?hanr\_cf\_scp for an example of change point detection using the seminal algorithm
- # See ?hmo\_sax for an example of motif discovery using SAX
- # See ?hmu\_pca for an example of anomaly detection in multivariate time series using PCA

<span id="page-3-0"></span>

Anomaly detection using DTW The DTW is applied to the time series. When seq equals one, observations distant from the closest centroids are labeled as anomalies. When seq is grater than one, sequences distant from the closest centroids are labeled as discords. It wraps the tsclust presented in the dtwclust library.

# Usage

 $h$ anct\_dtw(seq = 1, centers = NA)

# Arguments

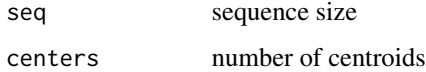

# Value

hanct\_dtw object

#### Examples

library(daltoolbox)

#loading the example database data(har\_examples)

#Using example 1 dataset <- har\_examples\$example1 head(dataset)

# setting up time series regression model model <- hanct\_dtw()

```
# fitting the model
model <- fit(model, dataset$serie)
```
detection <- detect(model, dataset\$serie)

```
# filtering detected events
print(detection[(detection$event),])
```
<span id="page-4-0"></span>

Anomaly detection using kmeans The kmeans is applied to the time series. When seq equals one, observations distant from the closest centroids are labeled as anomalies. When seq is grater than one, sequences distant from the closest centroids are labeled as discords. It wraps the kmeans presented in the stats library.

# Usage

hanct\_kmeans(seq = 1, centers = NA)

# Arguments

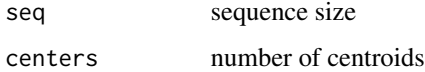

# Value

hanct\_kmeans object

# Examples

library(daltoolbox)

#loading the example database data(har\_examples)

#Using example 1 dataset <- har\_examples\$example1 head(dataset)

# setting up time series regression model model <- hanct\_kmeans()

# fitting the model model <- fit(model, dataset\$serie)

detection <- detect(model, dataset\$serie)

# filtering detected events print(detection[(detection\$event),])

<span id="page-5-0"></span>

Anomaly detection using daltoolbox classification. A training and test set should be used. The training set must contain labeled events. A set of preconfigured of classification methods are described in <https://cefet-rj-dal.github.io/daltoolbox/>. They include: cla\_majority, cla\_dtree, cla\_knn, cla\_mlp, cla\_nb, cla\_rf, cla\_svm

#### Usage

hanc\_ml(model)

#### Arguments

model DALToolbox classification model

# Value

hanc\_ml object

#### Examples

library(daltoolbox)

#loading the example database data(har\_examples)

```
#Using example 17
dataset <- har_examples$example17
dataset$event <- factor(dataset$event, labels=c("FALSE", "TRUE"))
slevels <- levels(dataset$event)
```

```
# separating into training and test
train <- dataset[1:80,]
test \leq dataset[-(1:80),]
```

```
# normalizing the data
norm <- minmax()
norm <- fit(norm, train)
train_n <- transform(norm, train)
```

```
# establishing decision tree method
model <- hanc_ml(cla_dtree("event", slevels))
```

```
# fitting the model
model <- fit(model, train_n)
```
# <span id="page-6-0"></span>hanr\_arima 7

```
# evaluating the detections during testing
test_n <- transform(norm, test)
detection <- detect(model, test_n)
print(detection[(detection$event),])
```
hanr\_arima *Anomaly detector using ARIMA.*

# Description

Anomaly detection using ARIMA The ARIMA model adjusts to the time series. Observations distant from the model are labeled as anomalies. It wraps the ARIMA model presented in the forecast library.

#### Usage

hanr\_arima()

# Value

hanr\_arima object

#### Examples

library(daltoolbox)

#loading the example database data(har\_examples)

#Using example 1 dataset <- har\_examples\$example1 head(dataset)

# setting up time series regression model model <- hanr\_arima()

```
# fitting the model
model <- fit(model, dataset$serie)
```
detection <- detect(model, dataset\$serie)

```
# filtering detected events
print(detection[(detection$event),])
```
<span id="page-7-0"></span>

Anomaly detection using EMD The EMD model adjusts to the time series. Observations distant from the model are labeled as anomalies. It wraps the EMD model presented in the hht library.

# Usage

 $hann\_emd(noise = 0.1, trials = 5)$ 

#### Arguments

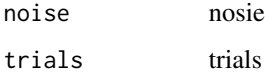

#### Value

hanr\_emd object

#### Examples

```
library(daltoolbox)
```
#loading the example database data(har\_examples)

```
#Using example 1
dataset <- har_examples$example1
head(dataset)
```
# setting up time series emd detector model <- hanr\_emd()

```
# fitting the model
model <- fit(model, dataset$serie)
```
detection <- detect(model, dataset\$serie)

```
# filtering detected events
print(detection[(detection$event),])
```
<span id="page-8-0"></span>

Anomaly detector using FBIAD

#### Usage

hanr\_fbiad(sw\_size = 30)

# Arguments

sw\_size Window size for FBIAD

# Value

hanr\_fbiad object Forward and Backward Inertial Anomaly Detector (FBIAD) detects anomalies in time series. Anomalies are observations that differ from both forward and backward time series inertia <doi:10.1109/IJCNN55064.2022.9892088>.

# Examples

```
library(daltoolbox)
```
#loading the example database data(har\_examples)

#Using example 1 dataset <- har\_examples\$example1 head(dataset)

# setting up time series regression model model <- hanr\_fbiad()

# fitting the model model <- fit(model, dataset\$serie)

detection <- detect(model, dataset\$serie)

# filtering detected events print(detection[(detection\$event),])

<span id="page-9-0"></span>

Anomaly detection using FFT The FFT model adjusts to the time series. Observations distant from the model are labeled as anomalies. It wraps the FFT model presented in the stats library.

#### Usage

hanr\_fft()

#### Value

hanr\_fft object

# Examples

library(daltoolbox)

#loading the example database data(har\_examples)

#Using example 1 dataset <- har\_examples\$example1 head(dataset)

# setting up time series fft detector model <- hanr\_fft()

# fitting the model model <- fit(model, dataset\$serie)

detection <- detect(model, dataset\$serie)

```
# filtering detected events
print(detection[(detection$event),])
```
hanr\_garch *Anomaly detector using GARCH*

# Description

Anomaly detection using GARCH The GARCH model adjusts to the time series. Observations distant from the model are labeled as anomalies. It wraps the ugarch model presented in the rugarch library.

<span id="page-10-0"></span>hanr\_histogram 11

# Usage

hanr\_garch()

# Value

hanr\_garch object

# Examples

library(daltoolbox)

#loading the example database data(har\_examples)

#Using example 14 dataset <- har\_examples\$example14 head(dataset)

# setting up time series regression model model <- hanr\_garch()

# fitting the model model <- fit(model, dataset\$serie)

detection <- detect(model, dataset\$serie)

```
# filtering detected events
print(detection[(detection$event),])
```
hanr\_histogram *Anomaly detector using histogram*

# Description

Anomaly detector using histogram

#### Usage

hanr\_histogram(density\_threshold = 0.05)

# Arguments

density\_threshold

It is the minimum frequency for a bin to not be considered an anomaly. Default value is 5%.

# Value

hanr\_histogram object histogram based method to detect anomalies in time series. Bins with smaller amount of observations are considered anomalies. Values below first bin or above last bin are also considered anomalies.>.

#### Examples

library(daltoolbox)

#loading the example database data(har\_examples)

#Using example 1 dataset <- har\_examples\$example1 head(dataset)

# setting up time series regression model model <- hanr\_histogram()

# fitting the model model <- fit(model, dataset\$serie)

```
detection <- detect(model, dataset$serie)
```

```
# filtering detected events
print(detection[(detection$event),])
```
hanr\_ml *Anomaly detector based on machine learning regression.*

#### Description

Anomaly detection using daltoolbox regression The regression model adjusts to the time series. Observations distant from the model are labeled as anomalies. A set of preconfigured regression methods are described in <https://cefet-rj-dal.github.io/daltoolbox/>. They include: ts\_elm, ts\_conv1d, ts\_lstm, ts\_mlp, ts\_rf, ts\_svm

#### Usage

hanr\_ml(model, sw\_size = 15)

#### Arguments

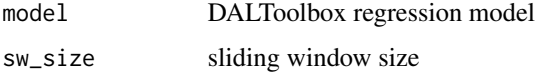

<span id="page-11-0"></span>

<span id="page-12-0"></span>hanr\_remd 13

#### Value

hanr\_ml object

# Examples

```
library(daltoolbox)
```
#loading the example database data(har\_examples)

#Using example 1 dataset <- har\_examples\$example1 head(dataset)

```
# setting up time series regression model
model <- hanr_ml(ts_elm(ts_norm_gminmax(), input_size=4, nhid=3, actfun="purelin"))
```
# fitting the model model <- fit(model, dataset\$serie)

```
detection <- detect(model, dataset$serie)
```
# filtering detected events print(detection[(detection\$event),])

#### hanr\_remd *Anomaly detector using REMD*

# Description

Anomaly detection using REMD The EMD model adjusts to the time series. Observations distant from the model are labeled as anomalies. It wraps the EMD model presented in the forecast library.

#### Usage

```
hann\_remd(noise = 0.1, trials = 5)
```
#### Arguments

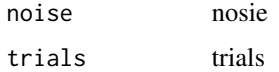

#### Value

hanr\_remd object

#### Examples

library(daltoolbox)

#loading the example database data(har\_examples)

#Using example 1 dataset <- har\_examples\$example1 head(dataset)

# setting up time series emd detector model <- hanr\_remd()

```
# fitting the model
model <- fit(model, dataset$serie)
detection <- detect(model, dataset$serie)
# filtering detected events
print(detection[(detection$event),])
```
hanr\_wavelet *Anomaly detector using Wavelet*

# Description

Anomaly detection using Wavelet The Wavelet model adjusts to the time series. Observations distant from the model are labeled as anomalies. It wraps the Wavelet model presented in the stats library.

#### Usage

```
hanr_wavelet(filter = "haar")
```
#### Arguments

filter Availables wavelet filters: haar, d4, la8, bl14, c6

# Value

hanr\_wavelet object

# Examples

library(daltoolbox)

#loading the example database data(har\_examples)

<span id="page-13-0"></span>

# <span id="page-14-0"></span>han\_autoencoder 15

```
#Using example 1
dataset <- har_examples$example1
head(dataset)
# setting up time series fft detector
model <- hanr_wavelet()
# fitting the model
model <- fit(model, dataset$serie)
detection <- detect(model, dataset$serie)
# filtering detected events
print(detection[(detection$event),])
```
han\_autoencoder *Anomaly detector using autoencoder*

# Description

Anomaly detector using autoencoder

# Usage

```
han_autoencoder(input_size, encode_size)
```
# Arguments

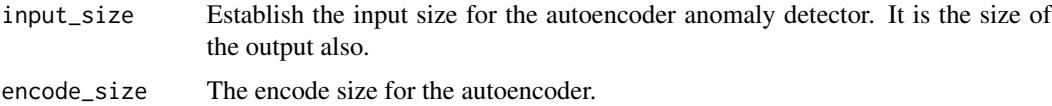

#### Value

han autoencoder object histogram based method to detect anomalies in time series. Bins with smaller amount of observations are considered anomalies. Values below first bin or above last bin are also considered anomalies.>.

# Examples

```
# setting up time series regression model
#Use the same example of hanr_fbiad changing the constructor to:
model <- han_autoencoder(3,1)
```
<span id="page-15-0"></span>

Ancestor class for time series event detection

#### Usage

harbinger()

#### Value

Harbinger object

#### Examples

# See ?hanc\_ml for an example of anomaly detection using machine learning classification # See ?hanr\_arima for an example of anomaly detection using ARIMA # See ?hanr\_fbiad for an example of anomaly detection using FBIAD # See ?hanr\_garch for an example of anomaly detection using GARCH # See ?hanr\_kmeans for an example of anomaly detection using kmeans clustering # See ?hanr\_ml for an example of anomaly detection using machine learning regression # See ?hanr\_cf\_arima for an example of change point detection using ARIMA # See ?hanr\_cf\_ets for an example of change point detection using ETS # See ?hanr\_cf\_lr for an example of change point detection using linear regression # See ?hanr\_cf\_garch for an example of change point detection using GARCH # See ?hanr\_cf\_scp for an example of change point detection using the seminal algorithm # See ?hmo\_sax for an example of motif discovery using SAX # See ?hmu\_pca for an example of anomaly detection in multivariate time series using PCA

har\_eval *Evaluation of event detection*

#### **Description**

Evaluation of event detection (traditional hard evaluation)

# Usage

har\_eval()

#### Value

har\_eval object

# <span id="page-16-0"></span>har\_eval\_soft 17

#### Examples

library(daltoolbox)

#loading the example database data(har\_examples)

#Using the time series 14 dataset <- har\_examples\$example14 head(dataset)

# setting up time change point using GARCH model <- hcp\_garch()

# fitting the model model <- fit(model, dataset\$serie)

# making detections detection <- detect(model, dataset\$serie)

# filtering detected events print(detection[(detection\$event),])

# evaluating the detections evaluation <- evaluate(har\_eval(), detection\$event, dataset\$event) print(evaluation\$confMatrix)

```
# ploting the results
grf <- har_plot(model, dataset$serie, detection, dataset$event)
plot(grf)
```
har\_eval\_soft *Evaluation of event detection*

#### Description

Evaluation of event detection using SoftED <doi:10.48550/arXiv.2304.00439>

#### Usage

har\_eval\_soft(sw\_size = 15)

# Arguments

sw\_size tolerance window size

#### Value

har\_eval\_soft object

#### Examples

library(daltoolbox)

#loading the example database data(har\_examples)

#Using the time series 14 dataset <- har\_examples\$example14 head(dataset)

# setting up time change point using GARCH model <- hcp\_garch()

# fitting the model model <- fit(model, dataset\$serie)

# making detections detection <- detect(model, dataset\$serie)

# filtering detected events print(detection[(detection\$event),])

# evaluating the detections evaluation <- evaluate(har\_eval\_soft(), detection\$event, dataset\$event) print(evaluation\$confMatrix)

```
# ploting the results
grf <- har_plot(model, dataset$serie, detection, dataset$event)
plot(grf)
```
har\_examples *Synthetic time series for event detection*

#### **Description**

A list of univariate time series for event detection

- example1: a single (uncommon value) anomaly example in a stationary time series
- example2: a single (common value) anomaly example in a stationary time series
- example3: a single anomaly example in a trend time series
- example4: a change point in a time series
- example5: a change point with anomaly (uncommon value) in a time series
- example6: a change point with anomaly (common value) in a time series
- example7: a change point with anomaly (uncommon value) in a seasonal time series
- example8: a change point with anomaly (common value) in a seasonal time series
- example9: multi behavior time series (1-200: stationary, 201-400: trend, 401-600: structural break; 601-800: heteroscedasticity, 801:1000 random walk)

<span id="page-17-0"></span>

- <span id="page-18-0"></span>• example10: multiple anomalies
- example11: stationary time series
- example12: trend time series
- example13: structural break
- example14: heterocedasticity
- example15: motif
- example16: discord
- example17: repetitive anomaly
- example18: repetitive anomaly

#'

# Usage

data(har\_examples)

# Format

A list of time series.

# Source

[Harbinger package](https://github.com/cefet-rj-dal/harbinger)

# References

[Harbinger package](https://github.com/cefet-rj-dal/harbinger)

# Examples

```
data(har_examples)
serie <- har_examples$example1
```
har\_examples\_multi *Synthetic time series for event detection*

#### Description

A list of multivariate time series for event detection

• example1: an single multivariate anomaly

# #'

# Usage

```
data(har_examples_multi)
```
# <span id="page-19-0"></span>Format

A list of multivariate time series.

#### Source

[Harbinger package](https://github.com/cefet-rj-dal/harbinger)

# References

[Harbinger package](https://github.com/cefet-rj-dal/harbinger)

#### Examples

data(har\_examples\_multi) serie <- har\_examples\_multi\$example1

har\_plot *Plot event detection on a time series*

# Description

It accepts as harbinger, a time series, a data.frame of events, a parameter to mark the detected change points, a threshold for the y-axis and an index for the time series

#### Usage

```
har_plot(
 obj,
  serie,
 detection,
  event = NULL,
 mark.cp = TRUE,ylim = NULL,
  idx = NULL,pointsize = 0.5,
  colors = c("green", "blue", "red", "purple")
\mathcal{L}
```
# Arguments

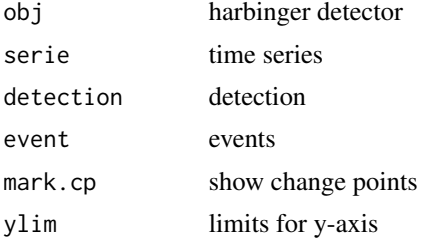

<span id="page-20-0"></span>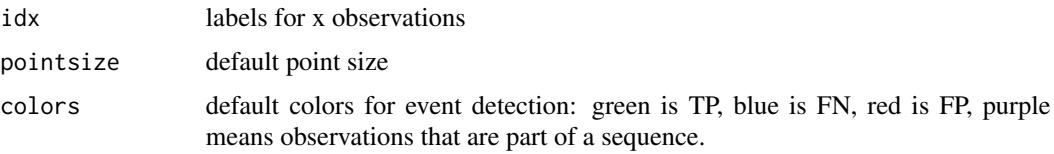

# Value

A time series plot with marked events

# Examples

library(daltoolbox)

#loading the example database data(har\_examples)

#Using the time series 1 dataset <- har\_examples\$example1 head(dataset)

# setting up time change point using GARCH model <- hanr\_arima()

# fitting the model model <- fit(model, dataset\$serie)

```
# making detections
detection <- detect(model, dataset$serie)
```

```
# filtering detected events
print(detection[(detection$event),])
```

```
# evaluating the detections
evaluation <- evaluate(har_eval_soft(), detection$event, dataset$event)
print(evaluation$confMatrix)
```

```
# ploting the results
grf <- har_plot(model, dataset$serie, detection, dataset$event)
plot(grf)
```
hcd\_ddm *Adapted Drift Detection Method (DDM) method*

# Description

DDM is a concept change detection method based on the PAC learning model premise, that the learner's error rate will decrease as the number of analysed samples increase, as long as the data distribution is stationary. [doi:10.1007/978-3-540-28645-5\\_29](doi:10.1007/978-3-540-28645-5_29).

#### Usage

```
hcd_ddm(min_instances = 30, warning_level = 2, out_control_level = 3)
```
#### Arguments

min\_instances The minimum number of instances before detecting change warning\_level Necessary level for warning zone out\_control\_level Necessary level for a positive drift detection

#### Value

hcp\_ddm object

# Examples

```
library(daltoolbox)
library(ggplot2)
set.seed(6)
# Loading the example database
data(har_examples)
#Using example 1
dataset <- har_examples$example1
cut_index <- 60
srange <- cut_index:row.names(dataset)[nrow(dataset)]
drift_size <- nrow(dataset[srange,])
dataset[srange, 'serie'] <- dataset[srange, 'serie'] + rnorm(drift_size, mean=0, sd=0.5)
head(dataset)
plot(x=row.names(dataset), y=dataset$serie, type='l')
# Setting up time series regression model
model <- hanct_kmeans()
# Fitting the model
model <- fit(model, dataset$serie)
# Making detection using hanr_ml
detection <- detect(model, dataset$serie)
```
# Filtering detected events print(detection[(detection\$event),])

# Drift test

```
drift_evaluation <- data.frame(!(detection$event == dataset$event)) * 1
model <- fit(hcd_ddm(min_instances=10, out_control_level = 2, warning_level=0), drift_evaluation)
detection_drift <- detect(model, drift_evaluation)
```
# <span id="page-22-0"></span>hcd\_eddm 23

```
grf <- har_plot(model, dataset$serie, detection_drift)
grf <- grf + ggplot2::ylab("value")
grf <- grf
plot(grf)
```
hcd\_eddm *Adapted Early Drift Detection Method (EDDM) method*

# Description

EDDM (Early Drift Detection Method) aims to improve the detection rate of gradual concept drift in DDM, while keeping a good performance against abrupt concept drift. doi:2747577a61c70bc3874380130615e15aff76339

# Usage

```
hcd_eddm(
  min_instances = 30,
 min_num_errors = 1,
 warning_level = 0.95,
  out_control_level = 0.9
)
```
#### Arguments

min\_instances The minimum number of instances before detecting change min\_num\_errors The minimum number of errors before detecting change warning\_level Necessary level for warning zone out\_control\_level Necessary level for a positive drift detection

#### Value

hcp\_eddm object

# Examples

```
library("daltoolbox")
library("ggplot2")
set.seed(6)
```
# Loading the example database data(har\_examples)

```
#Using example 1
dataset <- har_examples$example1
cut_index <- 60
srange <- cut_index:row.names(dataset)[nrow(dataset)]
```

```
drift_size <- nrow(dataset[srange,])
dataset[srange, 'serie'] <- dataset[srange, 'serie'] + rnorm(drift_size, mean=0, sd=0.5)
head(dataset)
plot(x=row.names(dataset), y=dataset$serie, type='l')
# Setting up time series regression model
model <- hanct_kmeans()
# Fitting the model
model <- fit(model, dataset$serie)
# Making detection using hanr_ml
detection <- detect(model, dataset$serie)
# Filtering detected events
print(detection[(detection$event),])
# Drift test
drift_evaluation <- data.frame(!(detection$event == dataset$event)) * 1
model <- fit(hcd_eddm(min_instances=10), drift_evaluation)
detection_drift <- detect(model, drift_evaluation)
grf <- har_plot(model, dataset$serie, detection_drift)
grf <- grf + ylab("value")
grf <- grf
plot(grf)
```
hcd\_hddm *Adapted Hoeffding Drift Detection Method (HDDM) method*

#### Description

is a drift detection method based on the Hoeffding's inequality. HDDM\_A uses the average as estimator. <doi:10.1109/TKDE.2014.2345382>.

# Usage

```
hcd_hddm(
  drift_{conf}idence = 0.001,
 warning_confidence = 0.005,
  two_side_option = TRUE
)
```
#### Arguments

drift\_confidence Confidence to the drift

<span id="page-23-0"></span>

#### hcd\_hddm 25

warning\_confidence

Confidence to the warning

two\_side\_option

Option to monitor error increments and decrements (two-sided) or only increments (one-sided)

# Value

hcp\_hddm object

#### Examples

```
library(daltoolbox)
library(harbinger)
library(ggplot2)
```
set.seed(6)

#loading the example database data(har\_examples)

```
#Using example 1
dataset <- har_examples$example1
cut_index <- 60
srange <- cut_index:row.names(dataset)[nrow(dataset)]
drift_size <- nrow(dataset[srange,])
dataset[srange, 'serie'] <- dataset[srange, 'serie'] + rnorm(drift_size, mean=0, sd=0.5)
head(dataset)
```

```
plot(x=row.names(dataset), y=dataset$serie, type='l')
```

```
# setting up time series regression model
model <- hanct_kmeans()
```

```
# fitting the model
model <- fit(model, dataset$serie)
```

```
# making detection using hact_kmeans
detection <- detect(model, dataset$serie)
```
# filtering detected events print(detection[(detection\$event),])

```
# Drift test
```

```
drift_evaluation <- data.frame(!(detection$event == dataset$event)) * 1
drift_evaluation[cut_index:nrow(drift_evaluation),] = 1
model <- fit(hcd_hddm(drift_confidence=10^-30), drift_evaluation)
detection_drift <- detect(model, drift_evaluation)
```

```
grf <- har_plot(model, dataset$serie, detection_drift)
grf <- grf + ylab("value")
```
grf <- grf

plot(grf)

hcd\_page\_hinkley *Adapted Page Hinkley method*

# Description

Change-point detection method works by computing the observed values and their mean up to the current moment <doi:10.2307/2333009>.

#### Usage

```
hcd_page_hinkley(
  min_instances = 30,
  delta = 0.005,
  threshold = 50,
  alpha = 1 - 1e-04\lambda
```
#### Arguments

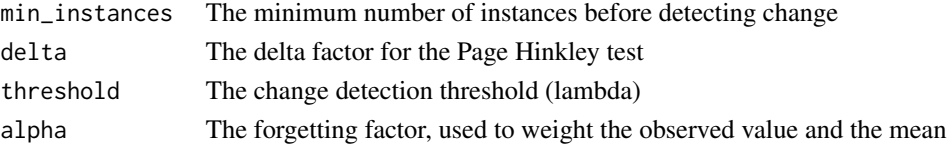

# Value

hcp\_page\_hinkley object

# Examples

```
library("daltoolbox")
```

```
n <- 100 # size of each segment
serie1 <- c(sin((1:n)/pi), 2*sin((1:n)/pi), 10 + sin((1:n)/pi),
           10-10/n*(1:n)+sin((1:n)/pi)/2, sin((1:n)/pi)/2)
serie2 <- 2*c(sin((1:n)/pi), 2*sin((1:n)/pi), 10 + sin((1:n)/pi),
           10-10/n*(1:n)+sin((1:n)/pi)/2, sin((1:n)/pi)/2)
data <- data.frame(serie1, serie2)#'
event <- rep(FALSE, nrow(data))
model <- fit(hcd_page_hinkley(threshold=3), data)
detection <- detect(model, data)
```

```
print(detection[(detection$event),])
```
<span id="page-25-0"></span>

<span id="page-26-0"></span>

Change-point detection method that focus on identify one change point in mean/variance [doi:](doi:10.1093/biomet/57.1.1) [10.1093/biomet/57.1.1](doi:10.1093/biomet/57.1.1). It wraps the amoc implementation available in the changepoint library.

#### Usage

hcp\_amoc()

# Value

hcp\_amoc object

# Examples

library(daltoolbox)

#loading the example database data(har\_examples)

#Using example 6 dataset <- har\_examples\$example6 head(dataset)

# setting up time series regression model model <- hcp\_amoc()

# fitting the model model <- fit(model, dataset\$serie)

# execute the detection method detection <- detect(model, dataset\$serie)

```
# filtering detected events
print(detection[(detection$event),])
```
hcp\_binseg *Binary segmentation (BinSeg) method*

#### Description

Change-point detection method that focus on identify change points in mean/variance [doi:10.](doi:10.2307/2529204) [2307/2529204](doi:10.2307/2529204). It wraps the BinSeg implementation available in the changepoint library.

#### <span id="page-27-0"></span>Usage

 $hcp\_binseg(Q = 2)$ 

# Arguments

Q The maximum number of change-points to search for using the BinSeg method

# Value

hcp\_binseg object

# Examples

library(daltoolbox)

#loading the example database data(har\_examples)

#Using example 6 dataset <- har\_examples\$example6 head(dataset)

# setting up time series regression model model <- hcp\_binseg()

# fitting the model model <- fit(model, dataset\$serie)

# execute the detection method detection <- detect(model, dataset\$serie)

# filtering detected events print(detection[(detection\$event),])

hcp\_cf\_arima *Change Finder using ARIMA*

# Description

Change-point detection is related to event/trend change detection. Change Finder ARIMA detects change points based on deviations relative to ARIMA model <doi:10.1109/TKDE.2006.1599387>. It wraps the ARIMA model presented in the forecast library.

#### Usage

hcp\_cf\_arima(sw\_size = NULL)

<span id="page-28-0"></span>hcp\_cf\_ets 29

#### **Arguments**

sw\_size Sliding window size

#### Value

hcp\_cf\_arima object

#### Examples

library(daltoolbox)

#loading the example database data(har\_examples)

#Using example 6 dataset <- har\_examples\$example6 head(dataset)

# setting up change point method model <- hcp\_cf\_arima()

# fitting the model model <- fit(model, dataset\$serie)

detection <- detect(model, dataset\$serie)

```
# filtering detected events
print(detection[(detection$event),])
```
hcp\_cf\_ets *Change Finder using ETS*

#### Description

Change-point detection is related to event/trend change detection. Change Finder ETS detects change points based on deviations relative to trend component (T), a seasonal component (S), and an error term (E) model <doi:10.1109/TKDE.2006.1599387>. It wraps the ETS model presented in the forecast library.

# Usage

hcp\_cf\_ets(sw\_size = 7)

#### Arguments

sw\_size Sliding window size

### <span id="page-29-0"></span>Value

hcp\_cf\_ets object

# Examples

```
library(daltoolbox)
```
#loading the example database data(har\_examples)

#Using example 6 dataset <- har\_examples\$example6 head(dataset)

# setting up change point method model <- hcp\_cf\_ets()

# fitting the model model <- fit(model, dataset\$serie)

detection <- detect(model, dataset\$serie)

# filtering detected events print(detection[(detection\$event),])

hcp\_cf\_lr *Change Finder using LR*

# Description

Change-point detection is related to event/trend change detection. Change Finder LR detects change points based on deviations relative to linear regression model <doi:10.1109/TKDE.2006.1599387>.

# Usage

 $hp_cf_lr(sw_size = 30)$ 

### Arguments

sw\_size Sliding window size

#### Value

hcp\_cf\_lr object

#### <span id="page-30-0"></span>hcp\_chow 31

# Examples

library(daltoolbox)

#loading the example database data(har\_examples)

#Using example 6 dataset <- har\_examples\$example6 head(dataset)

# setting up change point method model <- hcp\_cf\_lr()

# fitting the model model <- fit(model, dataset\$serie) detection <- detect(model, dataset\$serie) # filtering detected events print(detection[(detection\$event),])

hcp\_chow *Chow test method*

# Description

Change-point detection method that focus on identifying structural changes [doi:10.18637/jss.](doi:10.18637/jss.v007.i02) [v007.i02](doi:10.18637/jss.v007.i02). It wraps the Fstats and breakpoints implementation available in the strucchange library.

#### Usage

hcp\_chow()

#### Value

hcp\_chow object

# Examples

library(daltoolbox)

#loading the example database data(har\_examples)

#Using example 6 dataset <- har\_examples\$example6 head(dataset)

```
# setting up change point method
model <- hcp_chow()
# fitting the model
model <- fit(model, dataset$serie)
# execute the detection method
detection <- detect(model, dataset$serie)
# filtering detected events
print(detection[(detection$event),])
```
#### hcp\_garch *Change Finder using GARCH*

# Description

Change-point detection is related to event/trend change detection. Change Finder GARCH detects change points based on deviations relative to linear regression model [doi:10.1109/TKDE.2006.](doi:10.1109/TKDE.2006.1599387) [1599387](doi:10.1109/TKDE.2006.1599387). It wraps the GARCH model presented in the rugarch library.

#### Usage

 $hcp\_garch(sw\_size = 5)$ 

#### Arguments

sw\_size Sliding window size

# Value

hcp\_garch object

#### Examples

library(daltoolbox)

#loading the example database data(har\_examples)

#Using example 14 dataset <- har\_examples\$example14 head(dataset)

# setting up change point method model <- hcp\_garch()

# fitting the model model <- fit(model, dataset\$serie)

<span id="page-31-0"></span>

#### <span id="page-32-0"></span>hcp\_gft 33

```
detection <- detect(model, dataset$serie)
# filtering detected events
print(detection[(detection$event),])
```
hcp\_gft *Generalized Fluctuation Test (GFT)*

# Description

GFT detection method focuses on identifying structural changes <doi:10.18637/jss.v007.i02>. It wraps the breakpoints implementation available in the strucchange library.

#### Usage

hcp\_gft()

#### Value

hcp\_chow object

# Examples

library(daltoolbox)

#loading the example database data(har\_examples)

#Using example 6 dataset <- har\_examples\$example6 head(dataset)

# setting up change point method model <- hcp\_gft()

```
# fitting the model
model <- fit(model, dataset$serie)
```

```
# execute the detection method
detection <- detect(model, dataset$serie)
```

```
# filtering detected events
print(detection[(detection$event),])
```
<span id="page-33-0"></span>

Change-point detection method that focus on identifying multiple exact change points in mean/variance <doi:10.1080/01621459.2012.737745>. It wraps the BinSeg implementation available in the changepoint library.

#### Usage

hcp\_pelt()

# Value

hcp\_pelt object

#### Examples

library(daltoolbox)

#loading the example database data(har\_examples)

#Using example 6 dataset <- har\_examples\$example6 head(dataset)

# setting up change point method model <- hcp\_pelt()

# fitting the model model <- fit(model, dataset\$serie)

# execute the detection method detection <- detect(model, dataset\$serie)

```
# filtering detected events
print(detection[(detection$event),])
```
hcp\_scp *Seminal change point*

# Description

Change-point detection is related to event/trend change detection. Seminal change point detects change points based on deviations of linear regression models adjusted with and without a central observation in each sliding window <10.1145/312129.312190>.

#### <span id="page-34-0"></span>hmo\_mp 35

# Usage

hcp\_scp(sw\_size = 30)

# Arguments

sw\_size Sliding window size

# Value

hcp\_scp object

# Examples

```
library(daltoolbox)
```
#loading the example database data(har\_examples)

#Using example 6 dataset <- har\_examples\$example6 head(dataset)

# setting up change point method model <- hcp\_scp()

# fitting the model model <- fit(model, dataset\$serie)

detection <- detect(model, dataset\$serie)

# filtering detected events print(detection[(detection\$event),])

hmo\_mp *Motif discovery using Matrix Profile*

# Description

Motif discovery using Matrix Profile <doi:10.32614/RJ-2020-021>

# Usage

hmo\_mp(mode = "stamp", w, qtd)

# Arguments

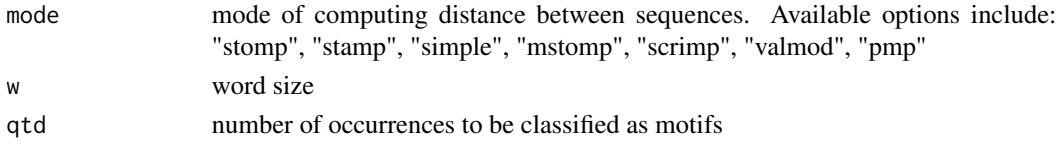

# Value

hmo\_mp object

# Examples

library(daltoolbox)

#loading the example database data(har\_examples)

#Using example 15 dataset <- har\_examples\$example15 head(dataset)

# setting up motif discovery method model <- hmo\_mp("stamp", 4, 3)

# fitting the model model <- fit(model, dataset\$serie)

```
detection <- detect(model, dataset$serie)
```

```
# filtering detected events
print(detection[(detection$event),])
```
hmo\_sax *Motif discovery using SAX*

# Description

Motif discovery using SAX <doi:10.1007/s10618-007-0064-z>

#### Usage

hmo\_sax(a, w, qtd)

#### Arguments

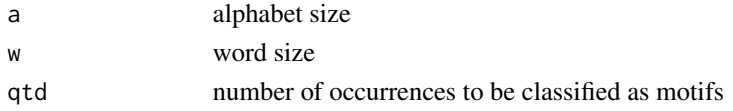

<span id="page-35-0"></span>

<span id="page-36-0"></span>hmo\_xsax 37

# Value

hmo\_sax object

# Examples

```
library(daltoolbox)
```
#loading the example database data(har\_examples)

```
#Using example 15
dataset <- har_examples$example15
head(dataset)
```
# setting up motif discovery method model <- hmo\_sax(26, 3, 3)

# fitting the model model <- fit(model, dataset\$serie)

detection <- detect(model, dataset\$serie)

```
# filtering detected events
print(detection[(detection$event),])
```
# hmo\_xsax *Motif discovery using xsax*

# Description

Motif discovery using xsax <doi:10.1007/s10618-007-0064-z>

# Usage

hmo\_xsax(a, w, qtd)

# Arguments

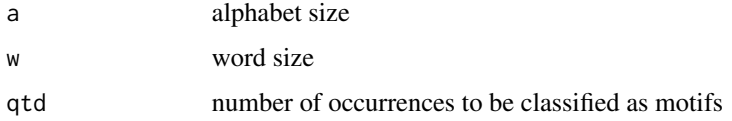

#### Value

hmo\_xsax object

# Examples

library(daltoolbox)

#loading the example database data(har\_examples)

#Using example 15 dataset <- har\_examples\$example15 head(dataset)

# setting up motif discovery method  $model \leq - hmo_xsax(37, 3, 3)$ 

```
# fitting the model
model <- fit(model, dataset$serie)
detection <- detect(model, dataset$serie)
# filtering detected events
print(detection[(detection$event),])
```
hmu\_pca *Multivariate anomaly detector using PCA*

# Description

Multivariate anomaly detector using PCA [doi:10.1016/0098-3004\(93\)90090-R](doi:10.1016/0098-3004(93)90090-R)

# Usage

hmu\_pca()

# Value

hmu\_pca object

# Examples

library(daltoolbox)

#loading the example database data(har\_examples\_multi)

#Using the time series 9 dataset <- har\_examples\_multi\$example1 head(dataset)

# establishing hmu\_pca method

<span id="page-37-0"></span>

#### <span id="page-38-0"></span>mas 39

```
model <- hmu_pca()
# fitting the model using the two columns of the dataset
model <- fit(model, dataset[,1:2])
# making detections using hmu_pca
detection <- detect(model, dataset[,1:2])
# filtering detected events
print(detection[(detection$event),])
# evaluating the detections
evaluation <- evaluate(model, detection$event, dataset$event)
print(evaluation$confMatrix)
```
mas *Moving average smoothing*

#### Description

The mas() function returns a simple moving average smoother of the provided time series.

#### Usage

mas(x, order)

#### Arguments

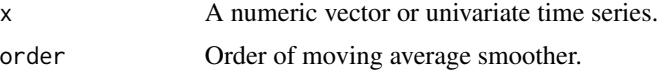

#### Details

The moving average smoother transformation is given by

 $(1/k) * (x[t] + x[t+1] + ... + x[t+k-1])$ 

where k=order, t assume values in the range  $1:$   $(n-k+1)$ , and  $n=length(x)$ . See also the [ma](#page-0-0) of the forecast package.

# Value

Numerical time series of length  $l$ ength $(x)$ -order+1 containing the simple moving average smoothed values.

#### References

R.H. Shumway and D.S. Stoffer, 2010, Time Series Analysis and Its Applications: With R Examples. 3rd ed. 2011 edition ed. New York, Springer.

# Examples

```
#loading the example database
data(har_examples)
```
#Using example 6 dataset <- har\_examples\$example6 head(dataset)

# setting up change point method ma <- mas(dataset\$serie, 5)

trans\_sax *SAX* Description

#### SAX

#### Usage

trans\_sax(alpha)

# Arguments

alpha alphabet

#### Value

obj

# Examples

```
library(daltoolbox)
vector <- 1:52
model <- trans_sax(alpha = 26)
model <- fit(model, vector)
xvector <- transform(model, vector)
print(xvector)
```
<span id="page-39-0"></span>

<span id="page-40-0"></span>trans\_xsax *XSAX*

# Description

XSAX

# Usage

trans\_xsax(alpha)

# Arguments

alpha alphabet

# Value

obj

# Examples

```
library(daltoolbox)
vector <- 1:52
model <- trans_xsax(alpha = 52)
model <- fit(model, vector)
xvector <- transform(model, vector)
print(xvector)
```
# <span id="page-41-0"></span>Index

∗ average mas, [39](#page-38-0) ∗ datasets har\_examples, [18](#page-17-0) har\_examples\_multi, [19](#page-18-0) ∗ moving mas, [39](#page-38-0) ∗ series mas, [39](#page-38-0) ∗ smoother mas, [39](#page-38-0) ∗ time mas, [39](#page-38-0) ∗ transform mas, [39](#page-38-0) detect, [3](#page-2-0) han\_autoencoder, [15](#page-14-0) hanc\_ml, [6](#page-5-0) hanct\_dtw, [4](#page-3-0) hanct\_kmeans, [5](#page-4-0) hanr\_arima, [7](#page-6-0) hanr\_emd, [8](#page-7-0) hanr\_fbiad, [9](#page-8-0) hanr\_fft, [10](#page-9-0) hanr\_garch, [10](#page-9-0) hanr\_histogram, [11](#page-10-0) hanr\_ml, [12](#page-11-0) hanr\_remd, [13](#page-12-0) hanr\_wavelet, [14](#page-13-0) har\_eval, [16](#page-15-0) har\_eval\_soft, [17](#page-16-0) har\_examples, [18](#page-17-0) har\_examples\_multi, [19](#page-18-0) har\_plot, [20](#page-19-0) harbinger, [16](#page-15-0) hcd\_ddm, [21](#page-20-0) hcd\_eddm, [23](#page-22-0) hcd\_hddm, [24](#page-23-0)

hcd\_page\_hinkley, [26](#page-25-0) hcp\_amoc, [27](#page-26-0) hcp\_binseg, [27](#page-26-0) hcp\_cf\_arima, [28](#page-27-0) hcp\_cf\_ets, [29](#page-28-0) hcp\_cf\_lr, [30](#page-29-0) hcp\_chow, [31](#page-30-0) hcp\_garch, [32](#page-31-0) hcp\_gft, [33](#page-32-0) hcp\_pelt, [34](#page-33-0) hcp\_scp, [34](#page-33-0)  $h$ mo\_mp,  $35$ hmo\_sax, [36](#page-35-0) hmo\_xsax, [37](#page-36-0) hmu\_pca, [38](#page-37-0) ma, *[39](#page-38-0)* mas, [39](#page-38-0) trans\_sax, [40](#page-39-0) trans\_xsax, [41](#page-40-0)